# Algebra

- What is common between the following?
	- $-1+1=2$
	- $-2+3=5$
	- $-6 + 7 = 13$
- Answer:

 $-$  a + b = c

### What is the benefit of it?

# Benefits Of Algebra

- 1. Readability
	- Which one is easier to read?
	- I. The square feet of an area is the length multiplied by the width
	- II. length  $*$  width = area
- 2. Easier calculation
	- Sample question,
		- We have ducks and lambs
		- There is a total of 50 heads
		- There is a total 150 feet
		- How much ducks and how much lambs do we have?

## Solution

- 1. Each duck has 1 head and 2 feet
- 2. Each lamb has 1 head and 4 feet
- 3. We got
	- $I.$  Ducks + Lambs = 50 (heads)
	- II.  $(Ducks * 2) + (Lambs * 4) = 150 (feet)$
- 4. Divide the second equation by 2  $(Ducks * 2) + (Lambs * 4) = 150$ /2

 $(Ducks)$  +  $(Lambs * 2) = 75$ 

5. Subtract the first equation  $(Ducks) + (Lambs * 2) = 75$ Ducks + Lambs  $= 50$  $Lambs = 50$ 

# Algebra Functions

A function in algebra is:

- 1. A formula
- 2. That returns a value
- 3. That can take arguments
- 4. The return value is always the same, if the arguments are the same

Example:

- 1. Add(a,b) is a function
- 2. CurrentTime() is not a function
- 3. Void DoSomethingNoReturn is not a function

Algebra function syntax:

area = f(length, width) = length  $*$  width

# Functions In Computers

- Function vs Sub
	- Databases separate between a function (that returns a value) and stored procedures (that is like a subprogram but doesn't return a value)
	- Also basic distinguishes between a function that returns a value and a "sub" (subroutine or subprogram) that doesn't return a value
	- Other imperative languages consider everything as functions
- Same return value
	- MySQL has a keyword "deterministic"
	- In functional languages a variable is not changeable, and a function always returns the same value (as in algebra)
		- A function with no arguments is in fact a constant

## Boolean Algebra

- True  $= 1$
- False  $= 0$
- True AND True = True
- True AND False = False
- True OR False = True
- True Xor True = False
- True Xor False = True
- Not True = False
- Not False = True

# Computers And Boolean Algebra

1. If and while statements

2. The hardware logic gates are based on "Nand" and "Not" circut transistors

# Computer Language history

- Machine Language
	- Assembly Language
		- Fortran (FORmula TRANsalator)
			- Algol
				- » B
					- C (UNIX) by K&R
						- $C++$   $[C = c + 1]$
						- Java
						- C#
						- JavaScript
						- PHP

- Basic
	- $-$  VB6
	- VBA
	- VBS
	- VB.Net

# Sample Memory Transistor

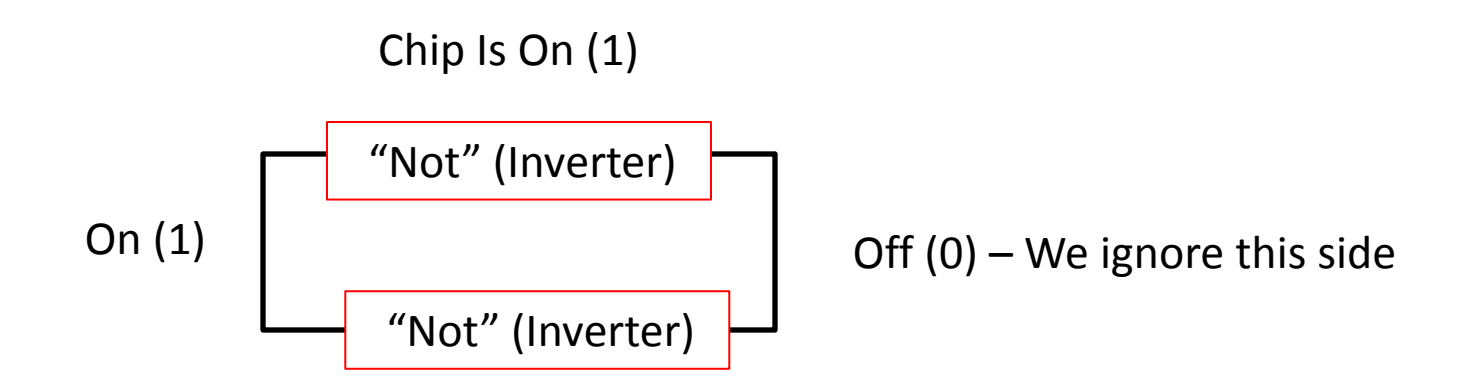

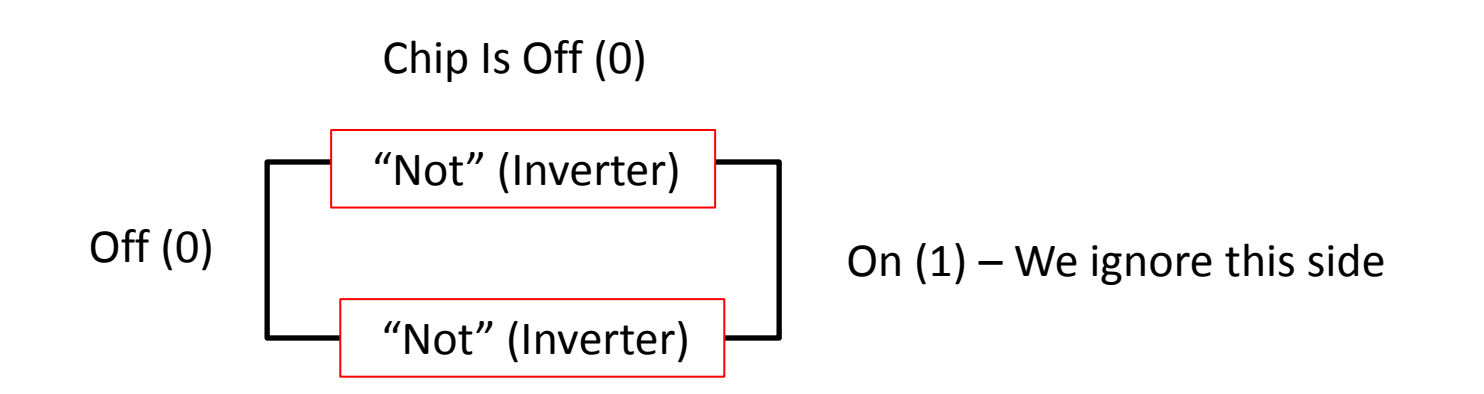

# Program Internal Sections

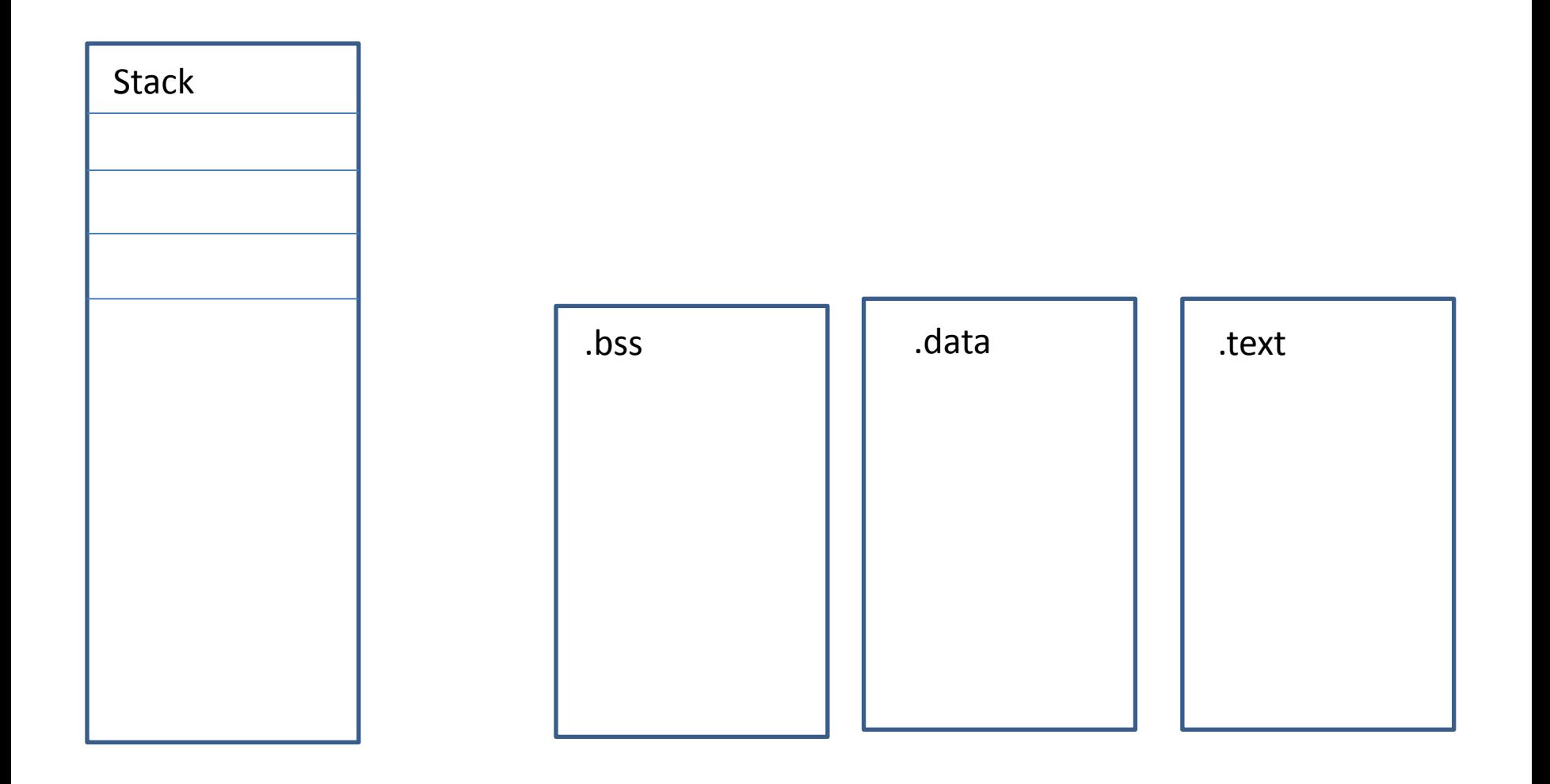

### Virtual Memory Layout

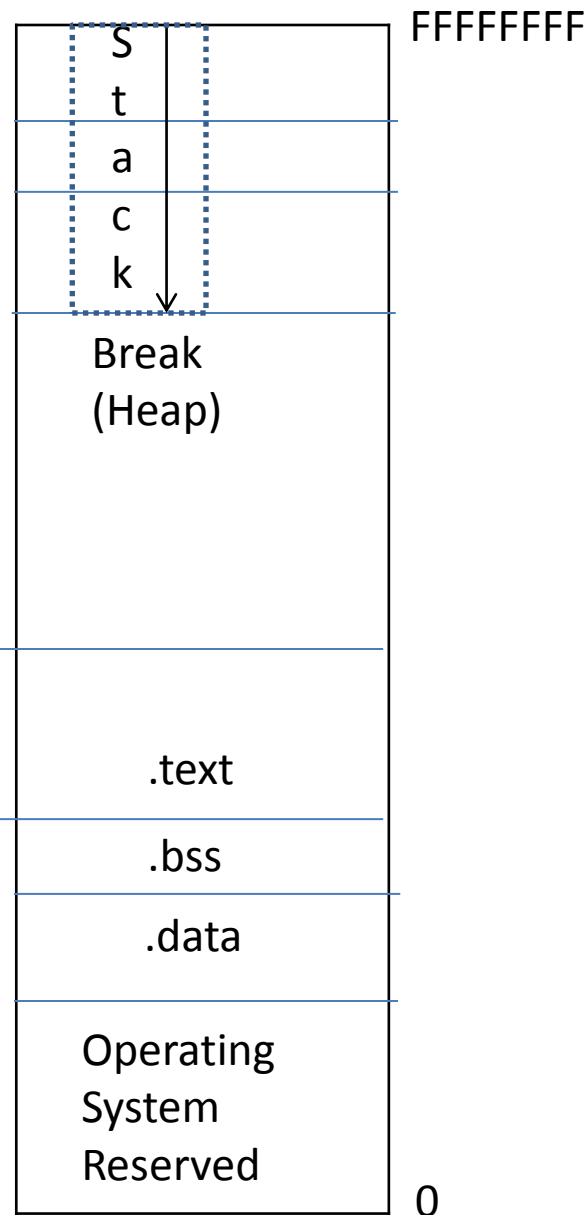

### How The Sections Work

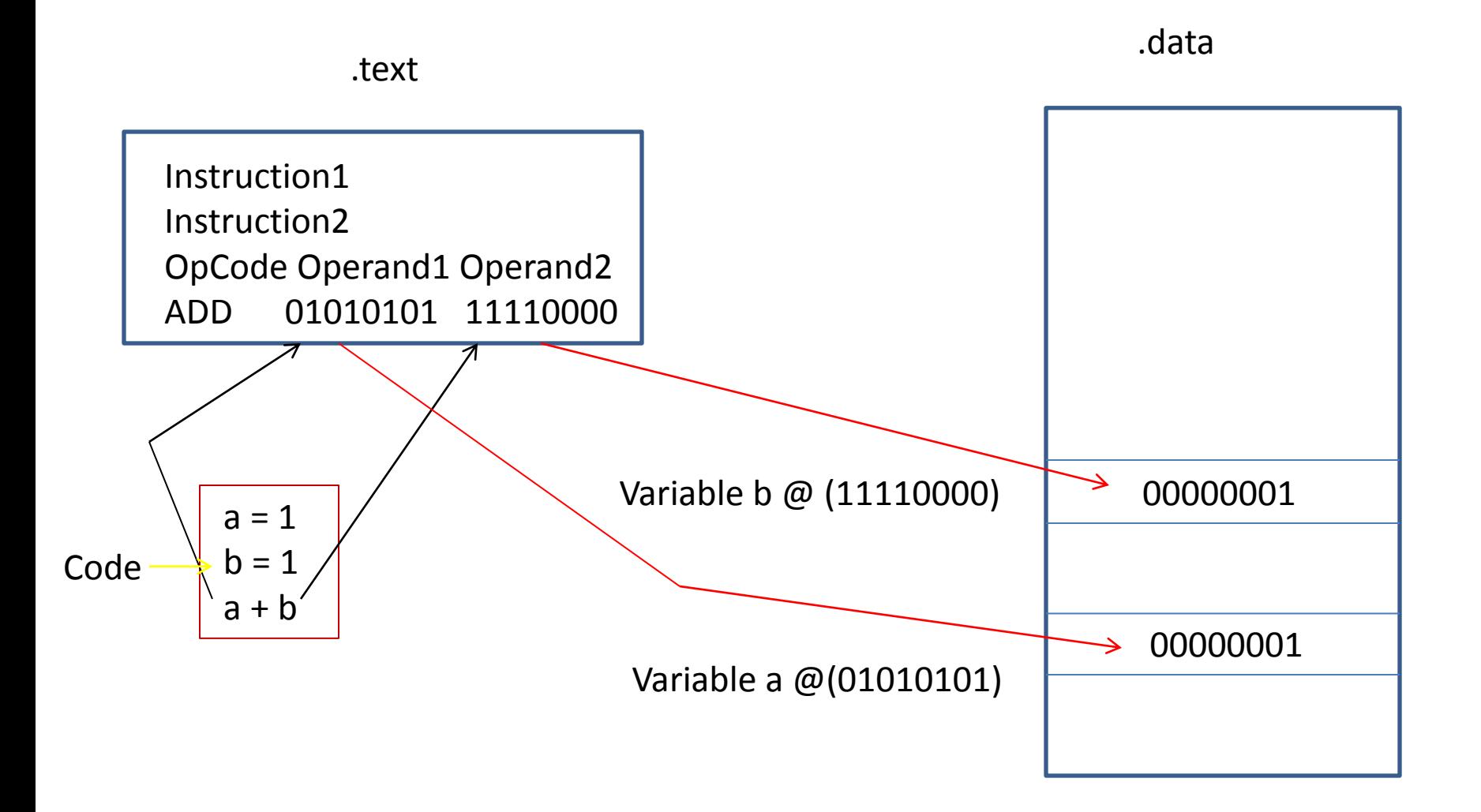

# Indirection

.text

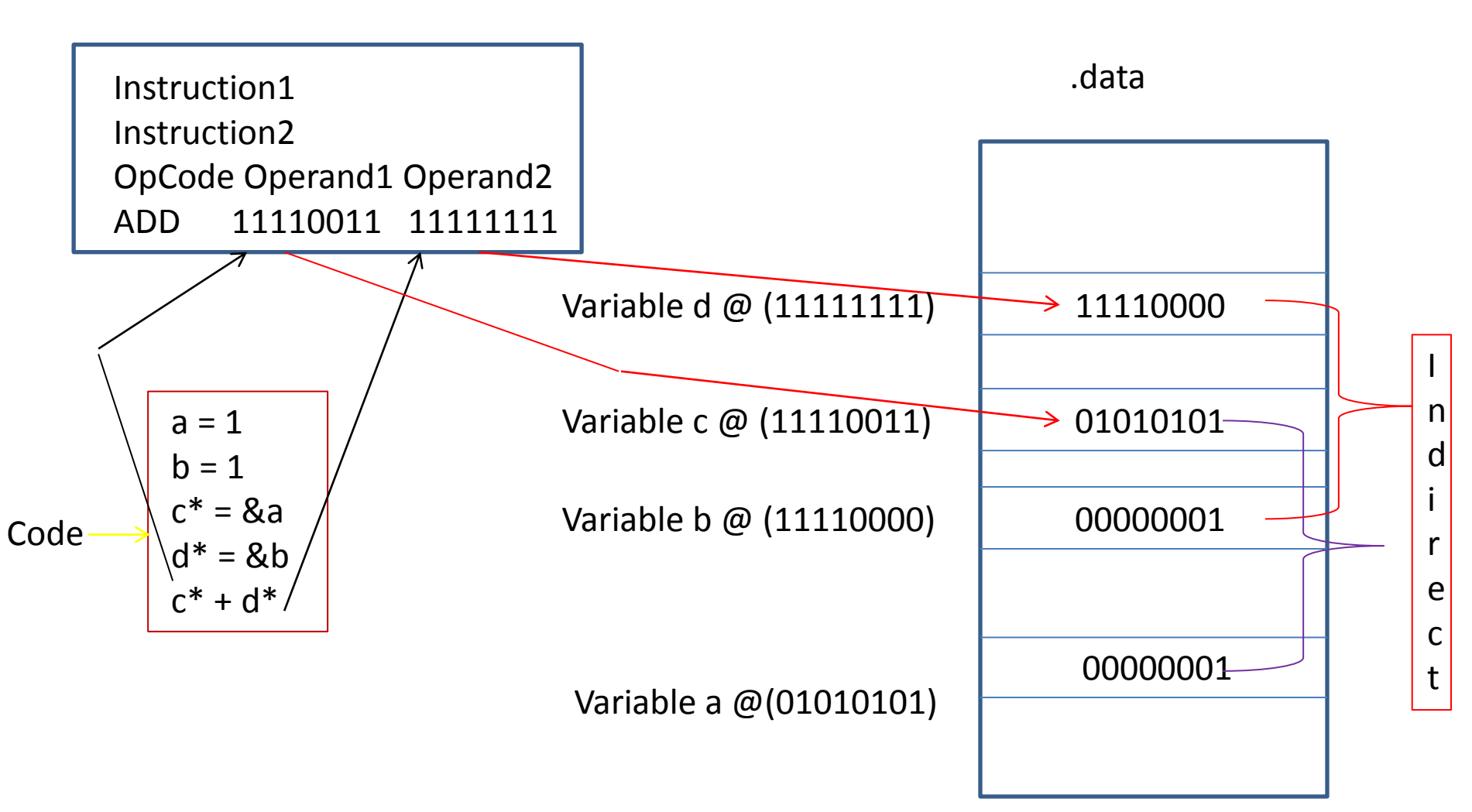

### Example A **"C"** "Array"

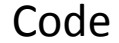

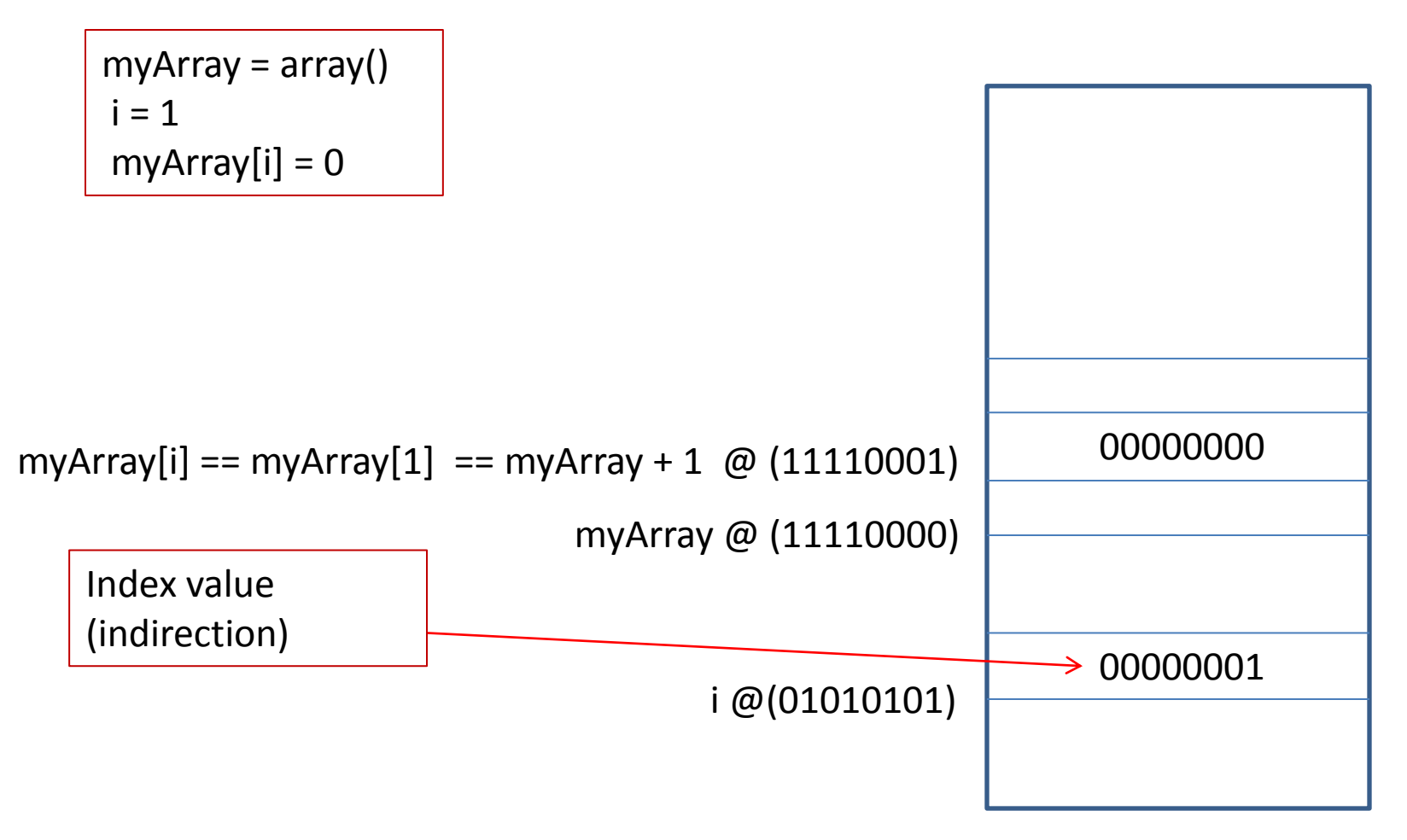

### Back To Memory

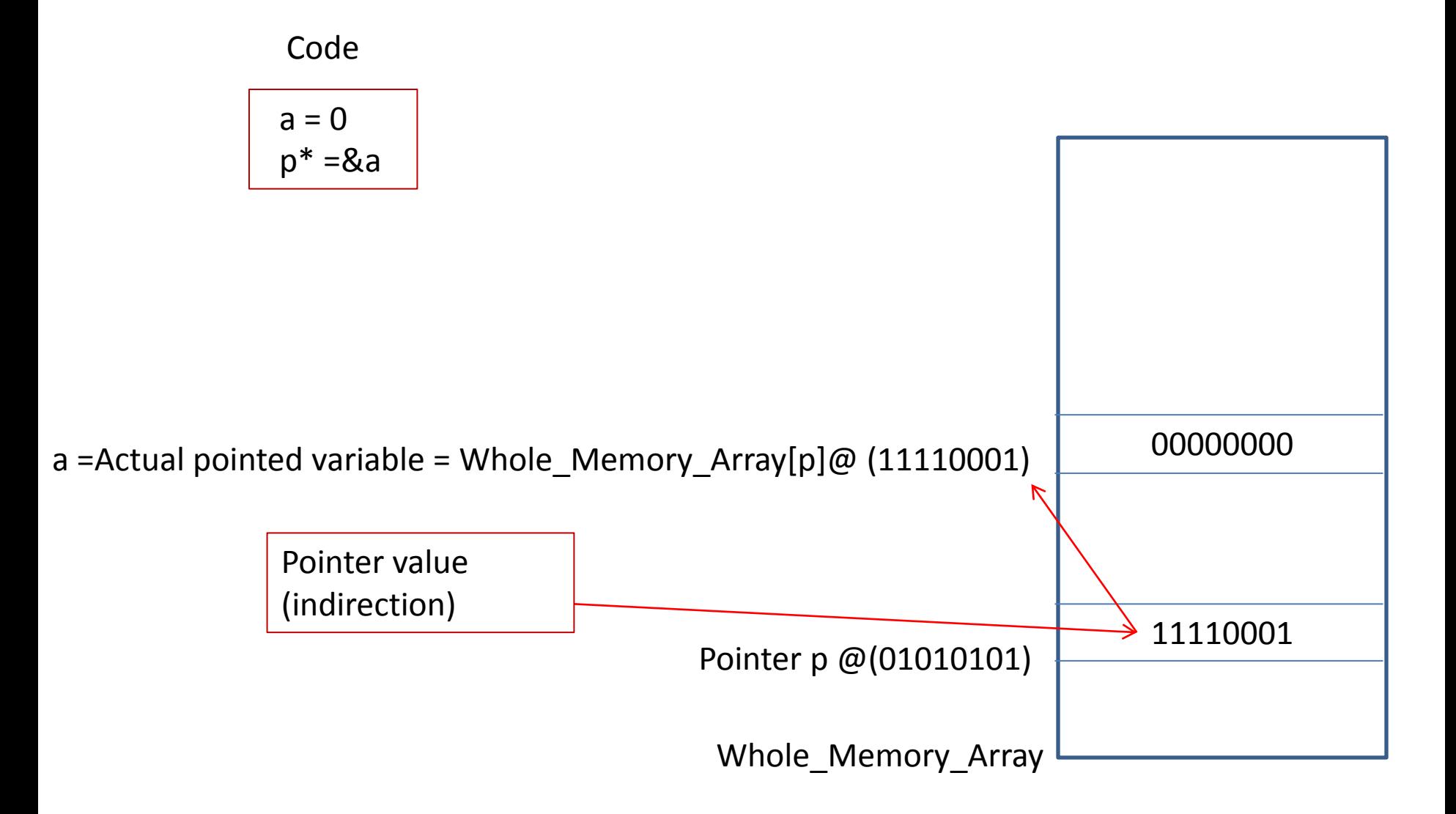

### Intro To Binary

Switch = Bit  $\Bigg|$  $1 = On$  $0 = \text{Off}$ 

8 Switches = 8 Bits = Byte

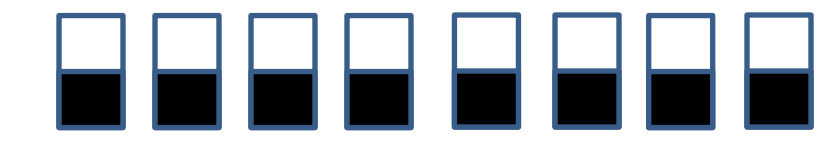

#### We can have only 0 or 1 Is there any way to get real numbers?

# Lets Take an Example From Regular (Decimal) Numbers

We have only 9 numerals

So how do we proceed?

- 0
- 1
- $\bullet$  2
- 3
- 4
- 5
- 6
- 7
- 8
- 9
- ?????

# Lets Take an Example From Regular (Decimal) Numbers

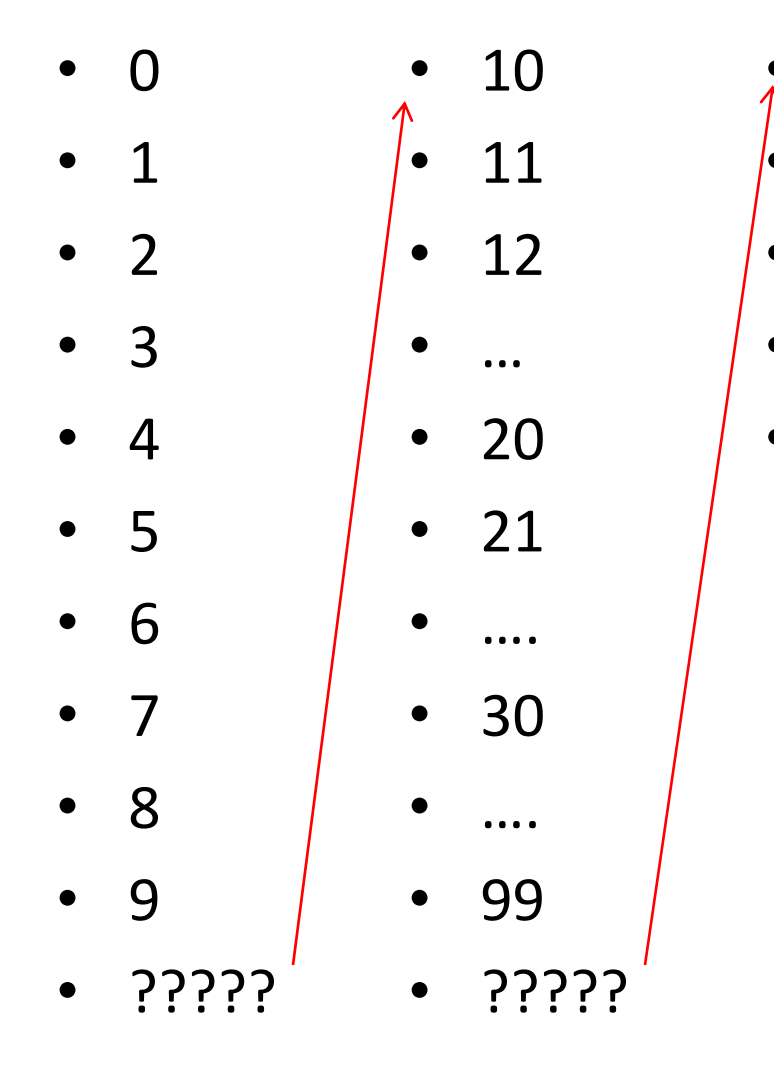

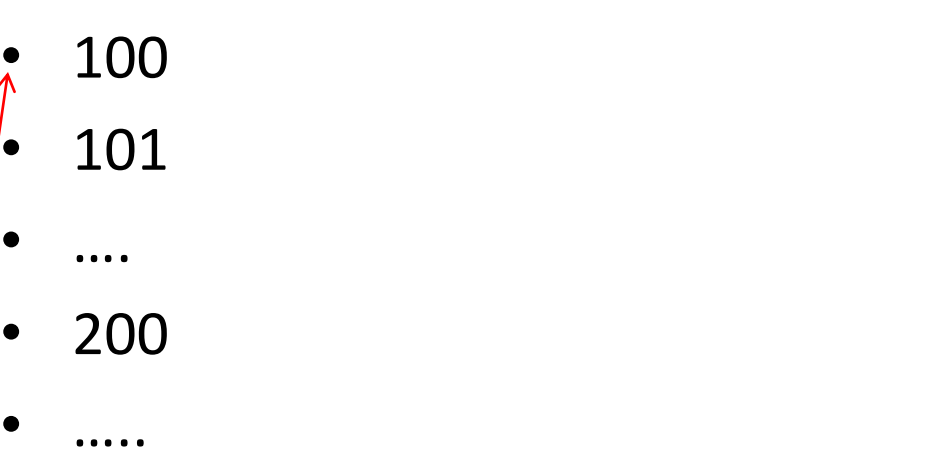

#### The answer is combination

# Back To Binary

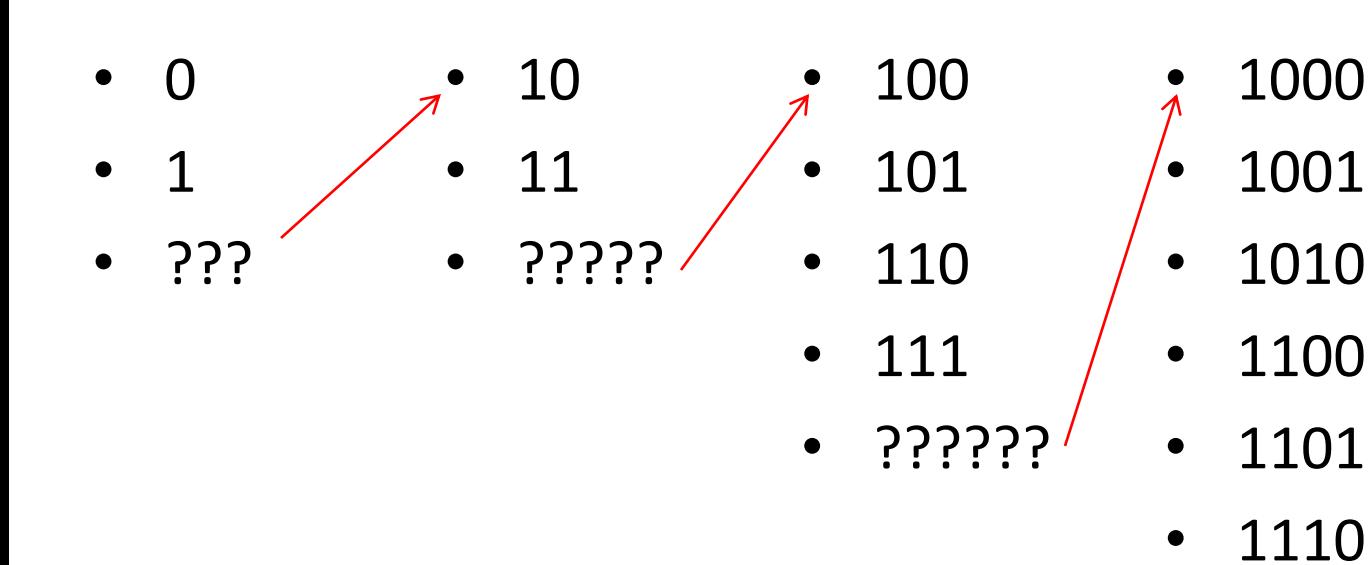

- 1111
- ??????

The answer is combination

# Binary Compared To Decimal

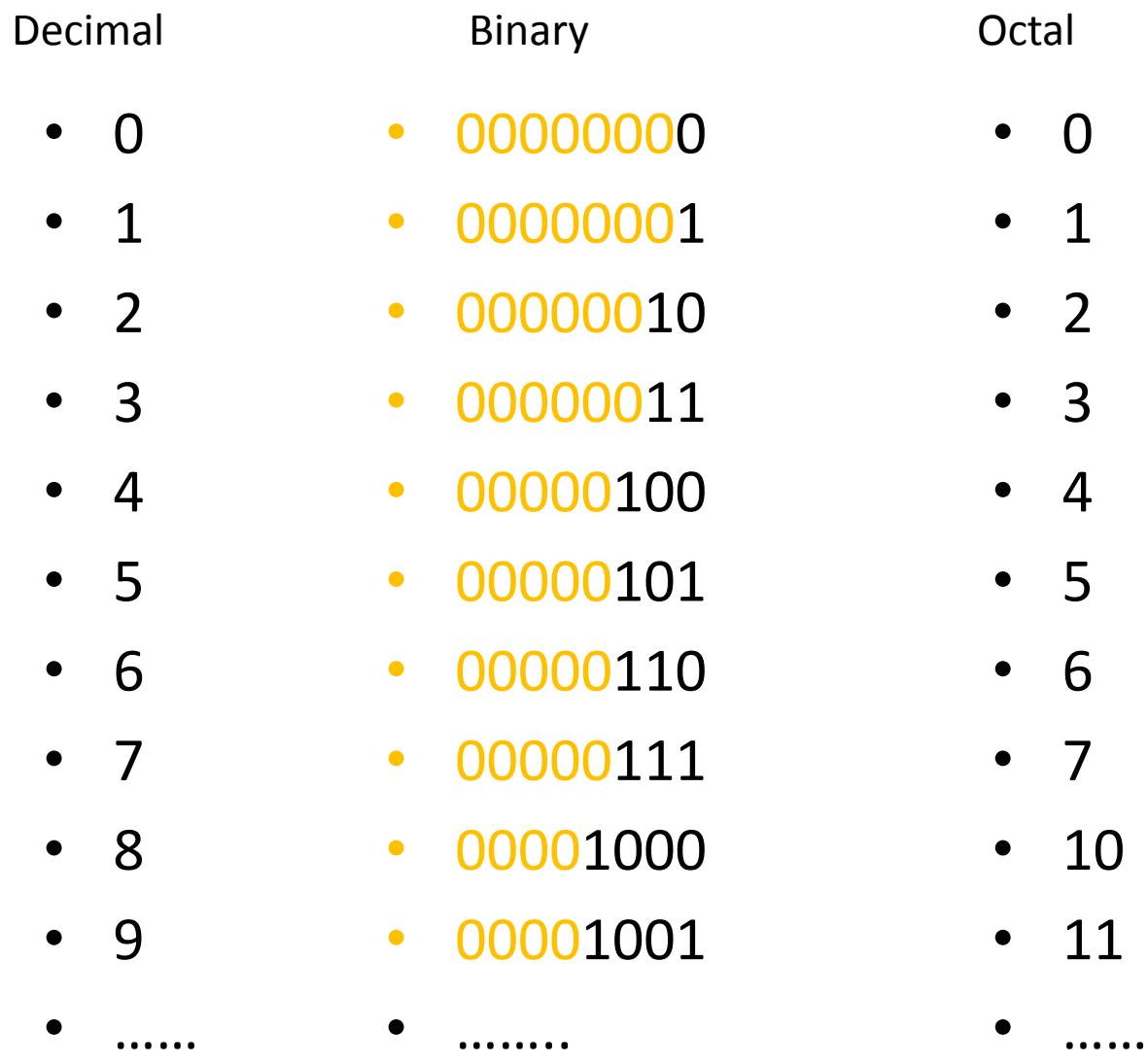

### Negative Numbers

- Rule 1: Negative has a 1 in front  $Ex: \rightarrow 100000001$
- Rule 2: The 2's complement
	- 1. The 1's Complement Xor all bits
		- Ex: 000000001 (Decimal "1") Xor: 111111110
	- 2. The 2's Complement Add 1
		- Ex: 000000001 (Decimal "1")
		- Xor: 111111110
		- Add 1: 111111110 (Decimal "-1")

### Converting Between Smaller And Larger Types

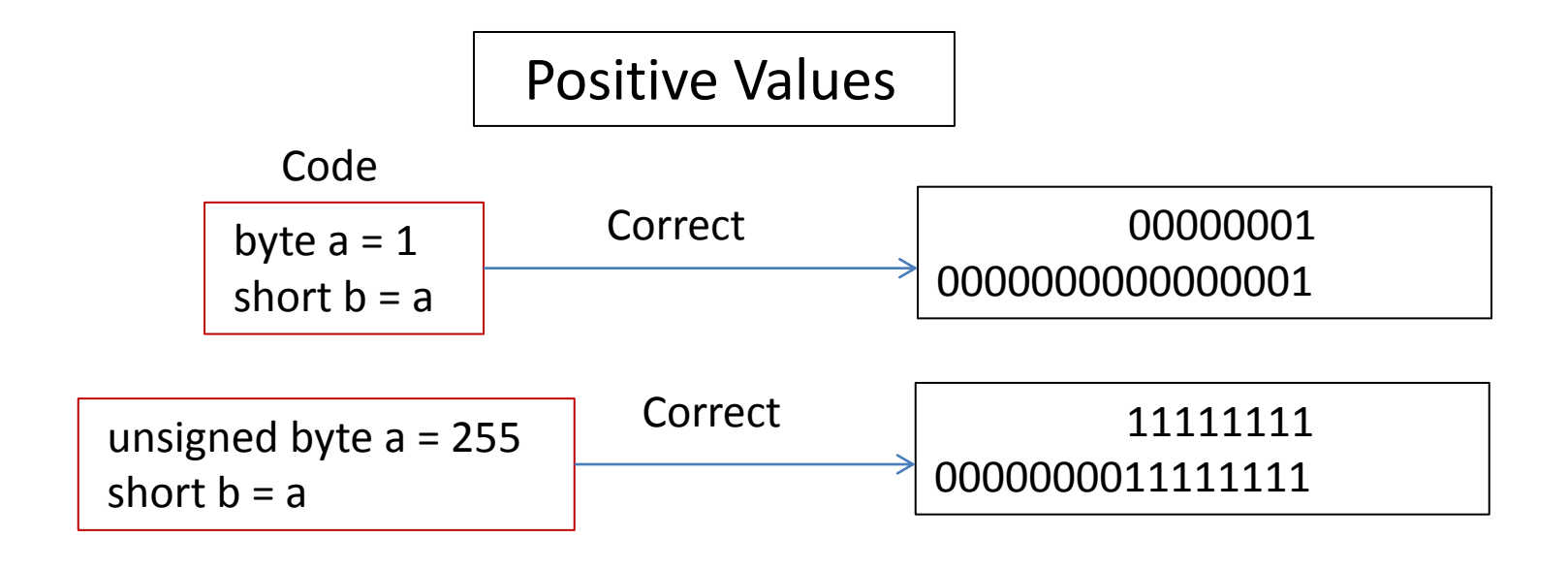

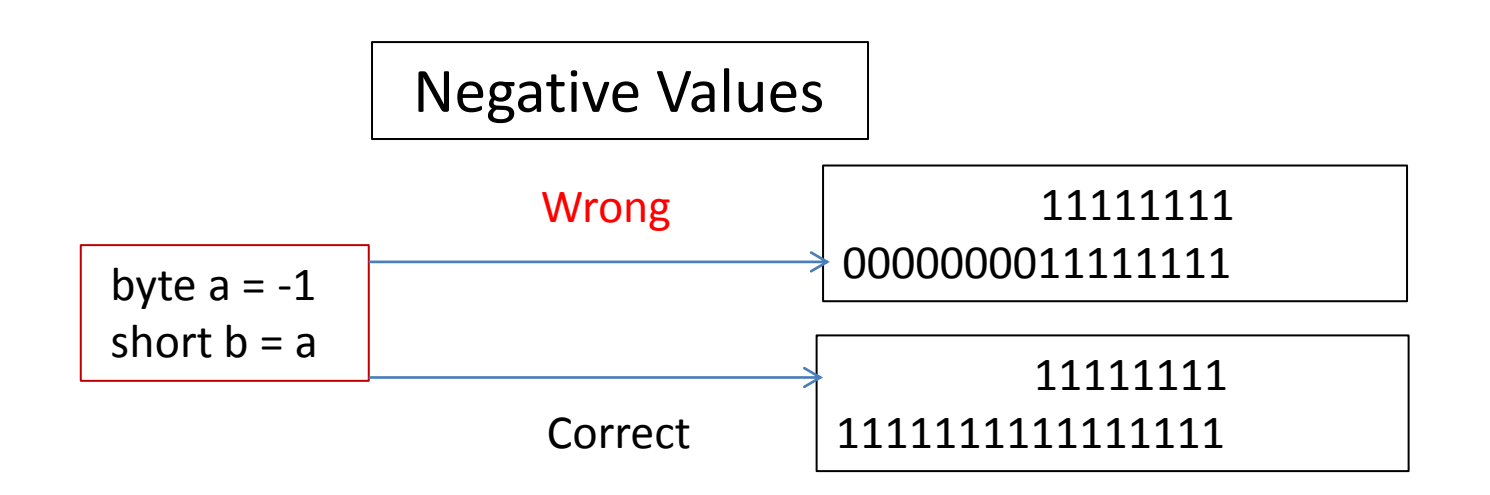

# Identifiers Turned Into Memory Addresses

- 1. The identifiers that are being turned into memory addresses:
	- Global Variables
	- Functions
	- Labels
- 2. The identifiers that are NOT being turned into memory addresses, (are only used to measure the size to reserve):
	- Custom types
	- Struct
	- Class names
- 3. The identifiers that are used as offsets:
	- Array index
	- Class (and struct) field (NOT function) member
	- Local variables

## Variables

Variables are a "higher language – human readable" name for a memory address

- Size of the reserved memory is based on the type
- There might be the following types
	- **1. Built-in type** which is just a group of bytes, based on the compiler and/or platform
	- **2. Custom type** which is just a series of built in types
	- **3. Array** (in C and C++) which is just a series of the same built-in type (but no one keeps track of the length, so it is the programmers job)
	- **4. Pointer** system defined to hold memory addresses
	- **5. Reference** a pointer without the possibility to access the memory address
	- **6. Handle** a value supplied by the operating system (like the index of an array)
	- **7. Typedef and Define** available in C and C++ to rename existing types

# Labels

Labels are a "higher language – human readable" name for a memory address

- There is no size associated with it
- Location
	- In assembly it might be everywhere
		- In fact in assembly it is generally the only way to declare a variable, function, loop, or "else"
		- In Dos batch it is the only way to declare a function
	- In C and C++ it might be only in a function but is only recommended to break out of a nested loop
	- In VB it is used for error handling "On error goto"
	- In Java it might only be before a loop

### Label Sample In Assembly

```
.data
      .int
             var1:
                    1
             var2:
                    10
.text
      .global
      start:
            mov var1 %eax
             call myfunc
             jmp myfunc
      myfunc:
            mov var2 %ebx
             add %eax %ebx
             ret
```

```
Label Sample In Java (Or C)
outerLabel:
     while(1==1){
          which while (2==2){
               //Java syntax
               break outerLabel;
               //C syntax (not the same as 
before, as it will cause the loop again)
               goto outerLabel;
          }
     }
```
# Boolean Type

- False  $== 0$  (all switches are of)
- True == 1 (switch is on, and also matches Boolean algebra)
- All other numbers are also considered true (as there are switches on)
- There are languages that require conversion between numbers and Boolean (and other are doing it behind the scenes))

However TWO languages are an exception

# Why Some Languages Require conversion

•Consider the following C code, all of them are perfectly valid:

```
if(1 == 1) //true
if(1) //true as well
if(a) //Checks if "a" is non-zero
if(a==b) //Compares "a" to "b"
if(a=b) //Sets "a" to the value of "b", and then
        //checks "a" if it is non-zero, Is this by
          //intention or typo?
```
•However in Java the last statement would not compile, as it is not a Boolean operation

•For C there is some avoidance by having constants to the left, ie.

```
if(20==a) Instead of if(a==20)
```
Because

if(20=a) Is a syntax error

While

 $if(a=20)$  Is perfectly valid

# Implicit Conversion

- However some languages employ implicit conversion
- JavaScript considers
	- $-If(1)$  : true
	- If (0) : false
	- $-If$  ("") : false
	- $-If$  ("0") : true
- Php Considers
	- $\bullet$  If ("0") : false
	- If (array()) : false

### Boolean In Visual Basic

- True in  $VB = -1$
- To see why let us see it in binary
	- $-1 = 00000001$
	- $-1$ 's complement = 1111111110
	- 2's complement = 1111111111
- So all switches are on

#### But why different than all others?

To answer that we need to understand the difference between Logical and Bitwise operators, and why do Logical operators short circuit?

# Logical vs bitwise

- Logical
	- Step 1 Check the left side for true
	- Step 2 If still no conclusion check the right side
	- Step 3 Compare both sides and give the answer
- Bitwise
	- Step 1 Translate both sides into binary
	- Step 2 Compare both sides bit per bit
	- Step 3 Provide the soltuion

### Example Bitwise vs Logical

• Example 1

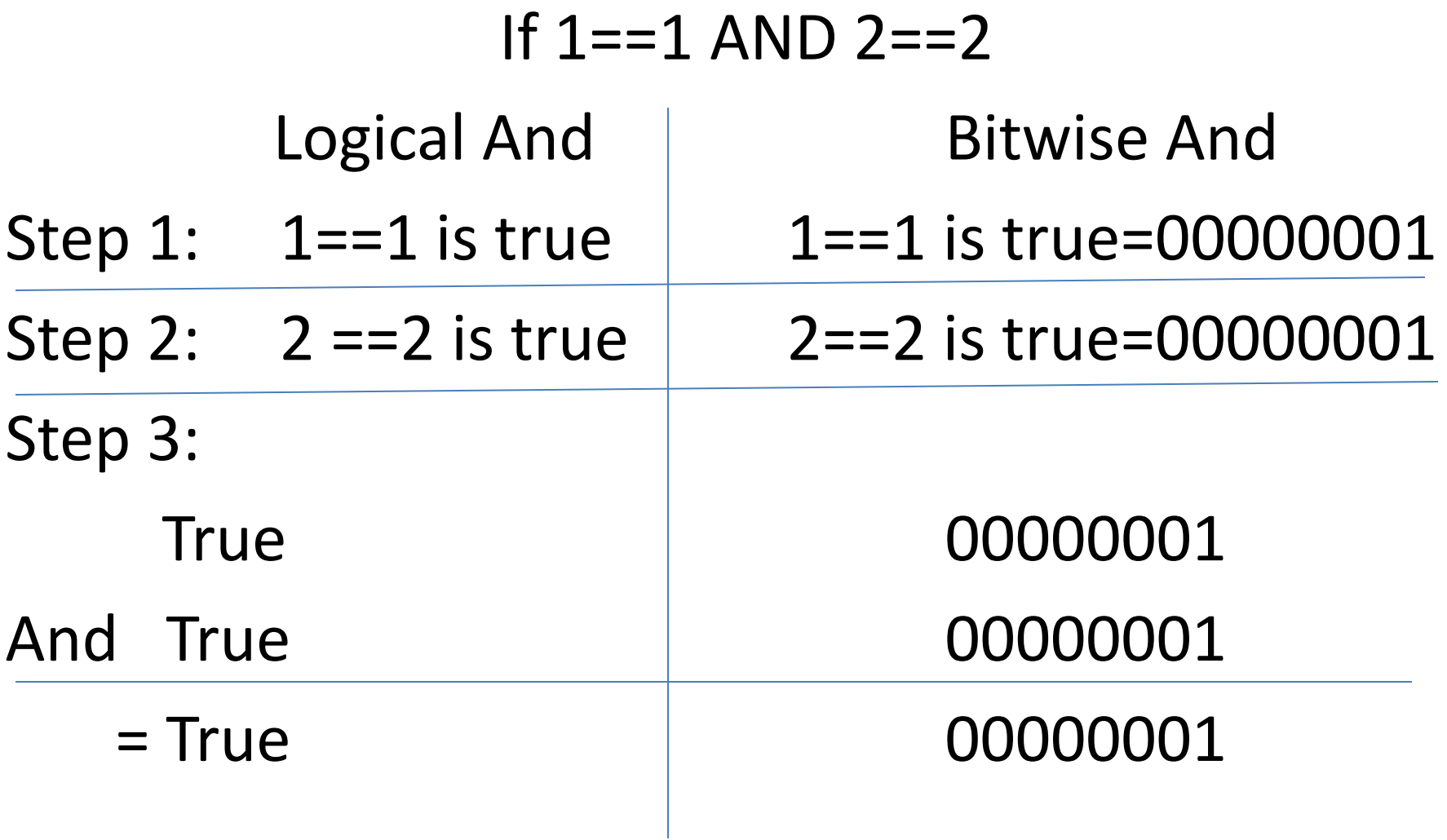

## More Examples

• Example 2

#### If  $1 == 2$  AND  $2 == 2$

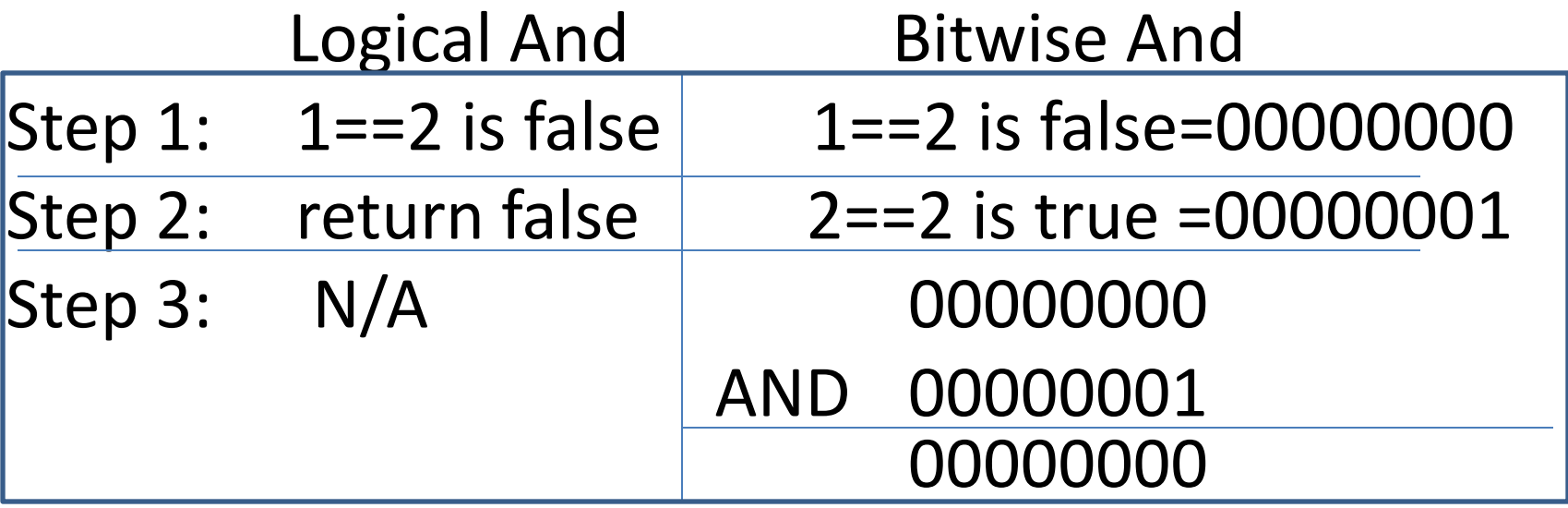

• Example 3

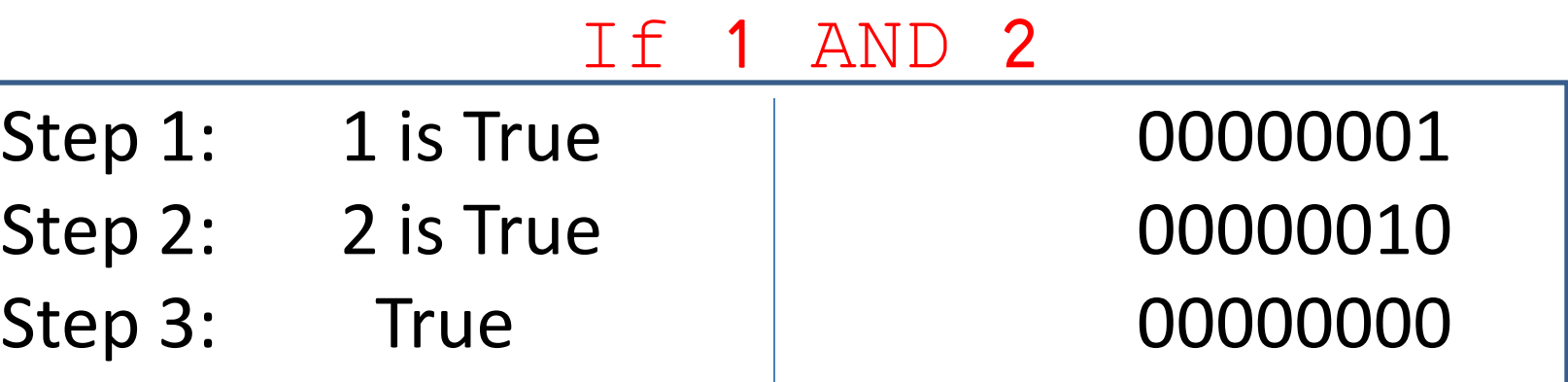

## Bitwise vs Logical Operators

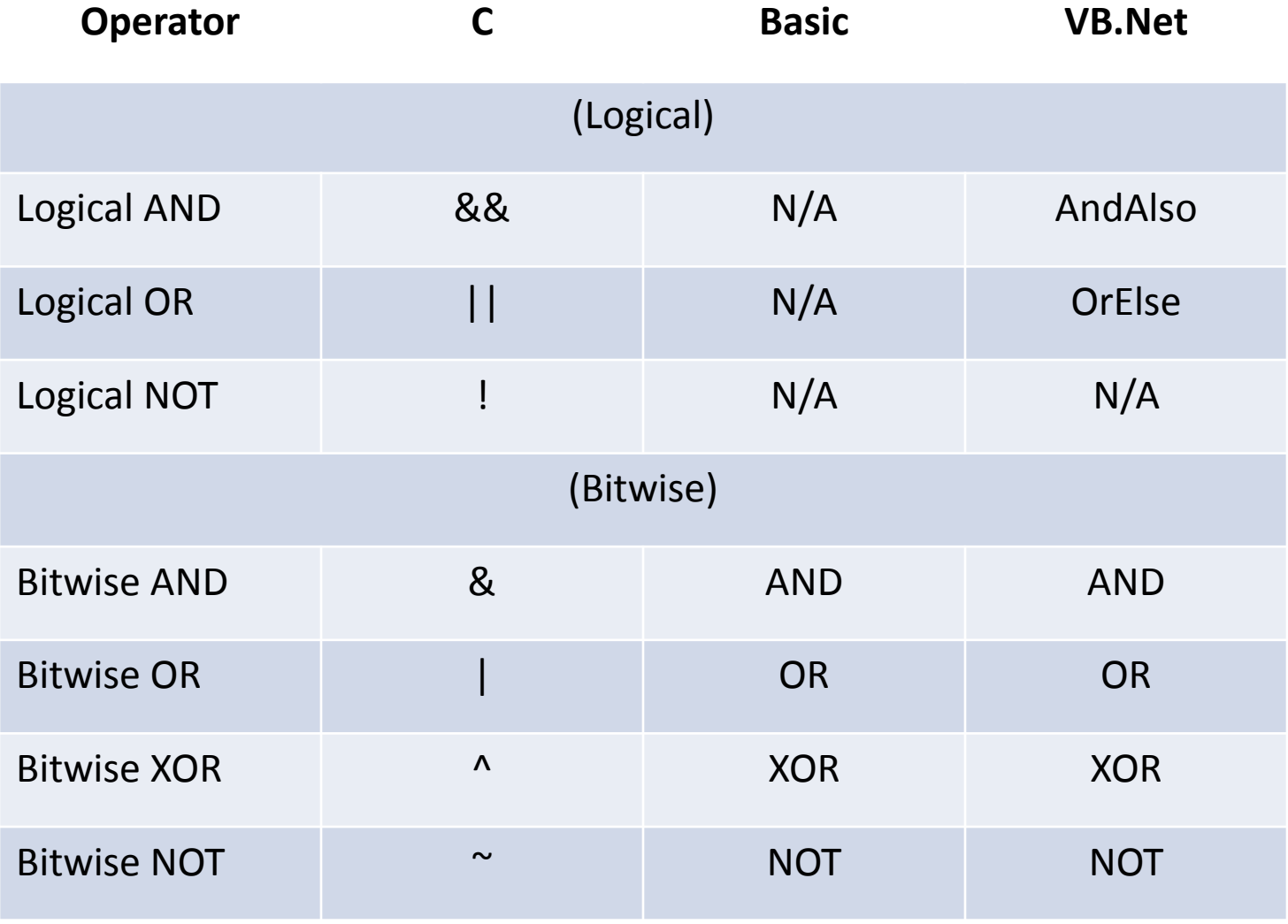

# Back To VB

• Since we have only a bitwise NOT we have to make sure it works on Boolean

## **NOT On 1**

 $1 = 00000001 = True$ NOT = 11111110 = True

# **NOT On -1**

 $-1 = 11111111 = True$  $NOT = 00000000 = False$ 

### **Beware Of The Win32 API**

## Boolean In Bash Shell Scripting

```
# if(true) then echo "works"; fi
# works
#
# if(false) then echo "works"; fi
#
# if(test 1 –eq 1) then echo "works"; fi
# works
#
# if(test 1 –eq 2) then echo "works"; fi
#
# echo test 1 –eq 1
# 
# test 1 -eq1# echo $?
# 0
# test 1 - eq 2
# echo $?
# 1
#
# true
# echo #?
# 0
# false
# echo #?
# 1
```